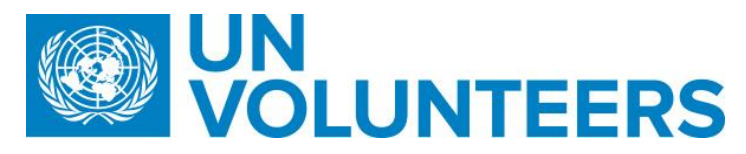

## **Candidate registration and application – Standard Operating Procedure**

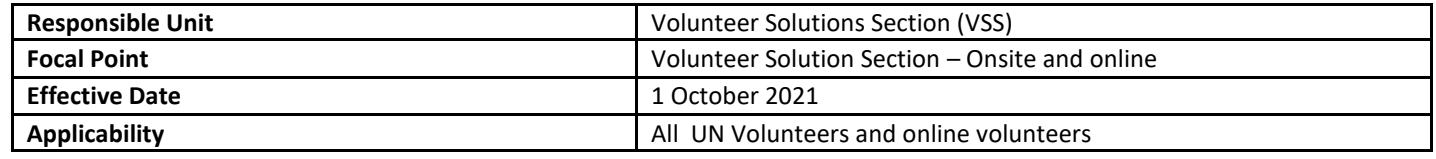

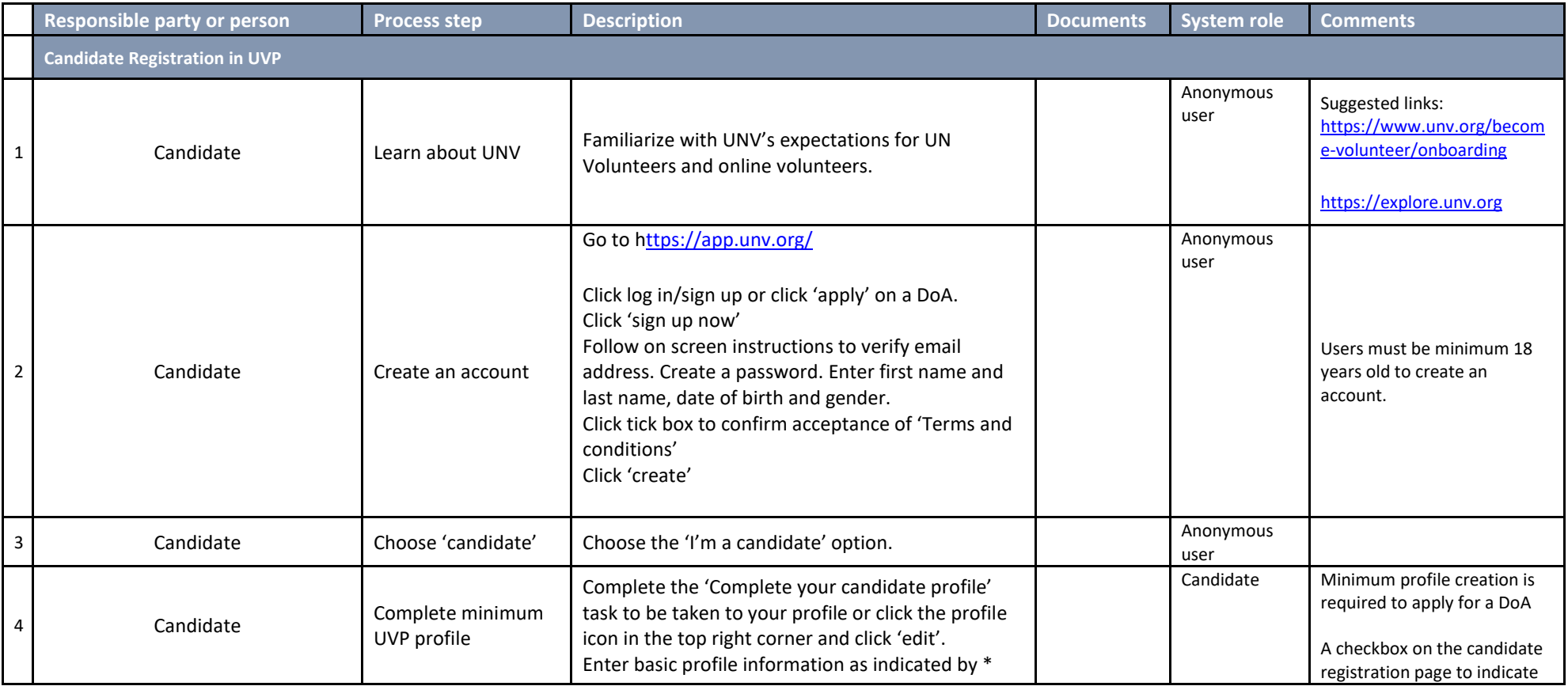

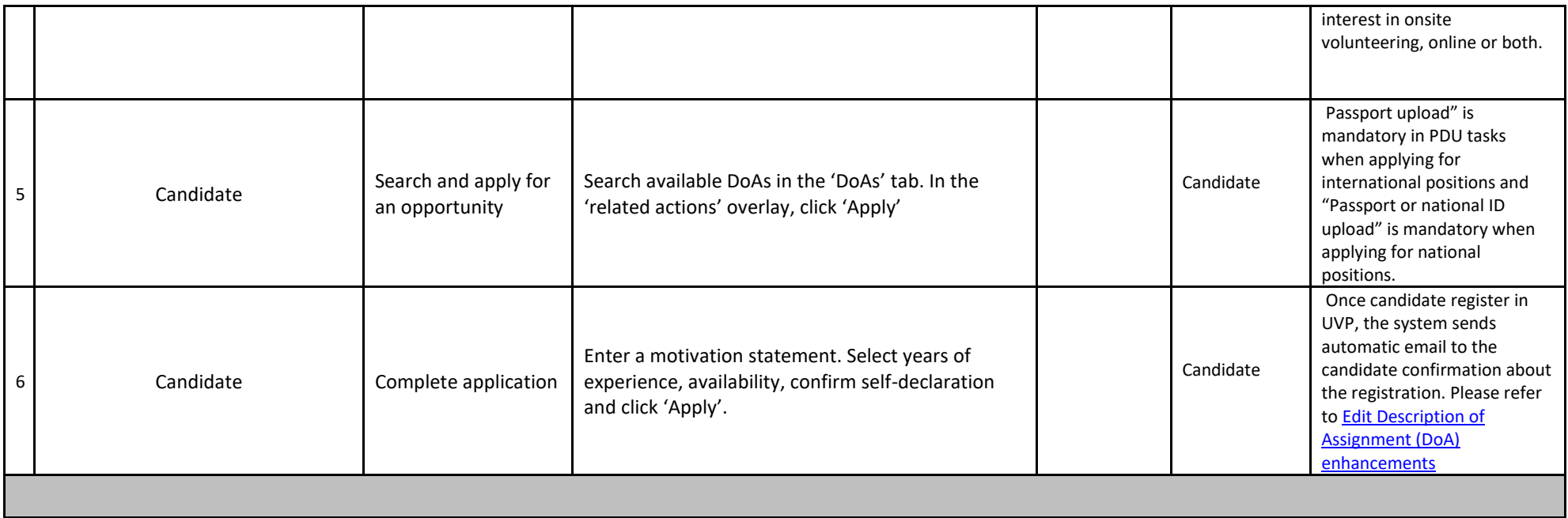

**Abbreviations**

DoA – Description of assignment

VMAM – Volunteer Management Application Module OVS - Online Volunteering Site